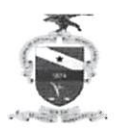

#### PODER JUDICIÁRIO TRIBUNAL DE JUSTIÇA DO ESTADO DO PARÁ CORREGEDORIA DE JUSTIÇA DA REGIÃO METROPOLITANA DE BELÉM CORREGEDORIA DE JUSTIÇA DAS COMARCAS DO INTERIOR

Ofício Circular Conjunto n° 006/2017-/CJRMB-CJCI Belém, 31 de Maio de 2017.

Exmo (a). Sr (a).

 $\frac{1}{2}$ 

Juiz (a) de Direito com competência criminal

Senhor (a) Juiz (a),

Considerando a ação 7.1.3 do Macrodesafio Aprimoramento da Gestào da Justiça Criminal, do Plano de Gestão 2017-2019 da Presidência deste Tribunal de Justiça, consistente em Implementar medidas de priorização do atendimento ao idoso nas Varas criminais, bem como o disposto no art. 71, caput, da Lei n° 10.741, de 01 de outubro de 2003 (Estatuto do Idoso), que preceitua: "É assegurada prioridade na tramitação dos processos e procedimentos e execução dos atos e diligências judiciais em que figure como parte ou interveniente pessoa com idade igual ou superior a 60 (sessenta) anos, em qualquer instância", determinamos a V. Exa. que seja garantida a necessária prioridade aos processos que envolvem pessoa idosa, em tramitação unidade judiciária, o que poderá ser viabilizado através do recadastramento dos feitos, com inclusão da prioridade no Sistema de acompanhamento processual, no módulo de alteração do processo, através dos seguintes passos (quadros ilustrativos, em anexo):

- 1. Informar o número do processo;
- 2. Selecionar a prioridade;
- 3. Escolher a prioridade desejada entre as opções.

Outrossim, fica concedido a V. Exa., como gestor dessa unidade judiciária, o prazo de 30 (trinta) dias para o recadastramento dos processos criminais em tramitação, com a utilização da referida ferramenta no Sistema, para garantir prioridade aos feitos que envolvem pessoa idosa, na qualidade de vítima ou de

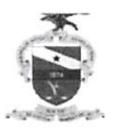

#### PODER JUDICIÁRIO TRIBUNAL DE JUSTIÇA DO ESTADO DO PARÁ CORREGEDORIA DE JUSTIÇA DA REGIÃO METROPOLITANA DE BELÉM CORREGEDORIA DE JUSTIÇA DAS COMARCAS DO INTERIOR

ré, com emissão de relatório circunstanciado e encaminhamento à Corregedoria de Justiça a que estiver vinculada a Vara.

Atenciosamente,

## $\left(\rightg{}$ DES. JOSÉ MARIA TÉIXEIRA DO ROSÁRIO

Corregedor de Justiça da Região Metropolitana de Belém

Vama

DESA. VÂNIA VALENTE DO COUTO FORTES BITAR CUNHA

Corregedora de Justiça das Comarcas do Interior

# Roteiro Cadastro Prioridade

### Nilce Longhi Ramoa

qua 31/05/2017 14:36

Para:Corregedoria Interior <corregedoria.interior@tjpa.jus.br>; Fabiola Ingrid Rodrigues Barata Santos <fabiola.barata@tjpa.jus.br>;

### Excelentíssima Corregedora,

Cumprimentando-a, em atenção a vossa solicitação de encaminhamento do procedimento a ser adotado pelas Comarcas, para cadastro de prioridades no LIBRA, informamos o que está disponível no sistema, duas funcionalidades de cadastramento da prioridade nos processos, conforme detalhamos a seguir;

- 1. Cadastro de prioridade para processos novos: a informação deverá ser cadastrada pela Central de Distribuição, e na ausência do setor, por aquele responsável pela distribuição dos processos novos, de acordo com o seguinte passo a passo:
	- a) Selecionar o módulo Distribuição, localizado no menu Libra;
	- b) Selecionar a opção distribuição de processos;
	- c) Inserir as partes do processo devidamente qualificadas;
	- d) Acessar a aba dados iniciais;
	- e) Informar os dados do processo e selecionar a opção Prioridade;
	- f) Escolher o tipo de prioridade dentre as opção existentes
	- g) Confirmar o cadastro

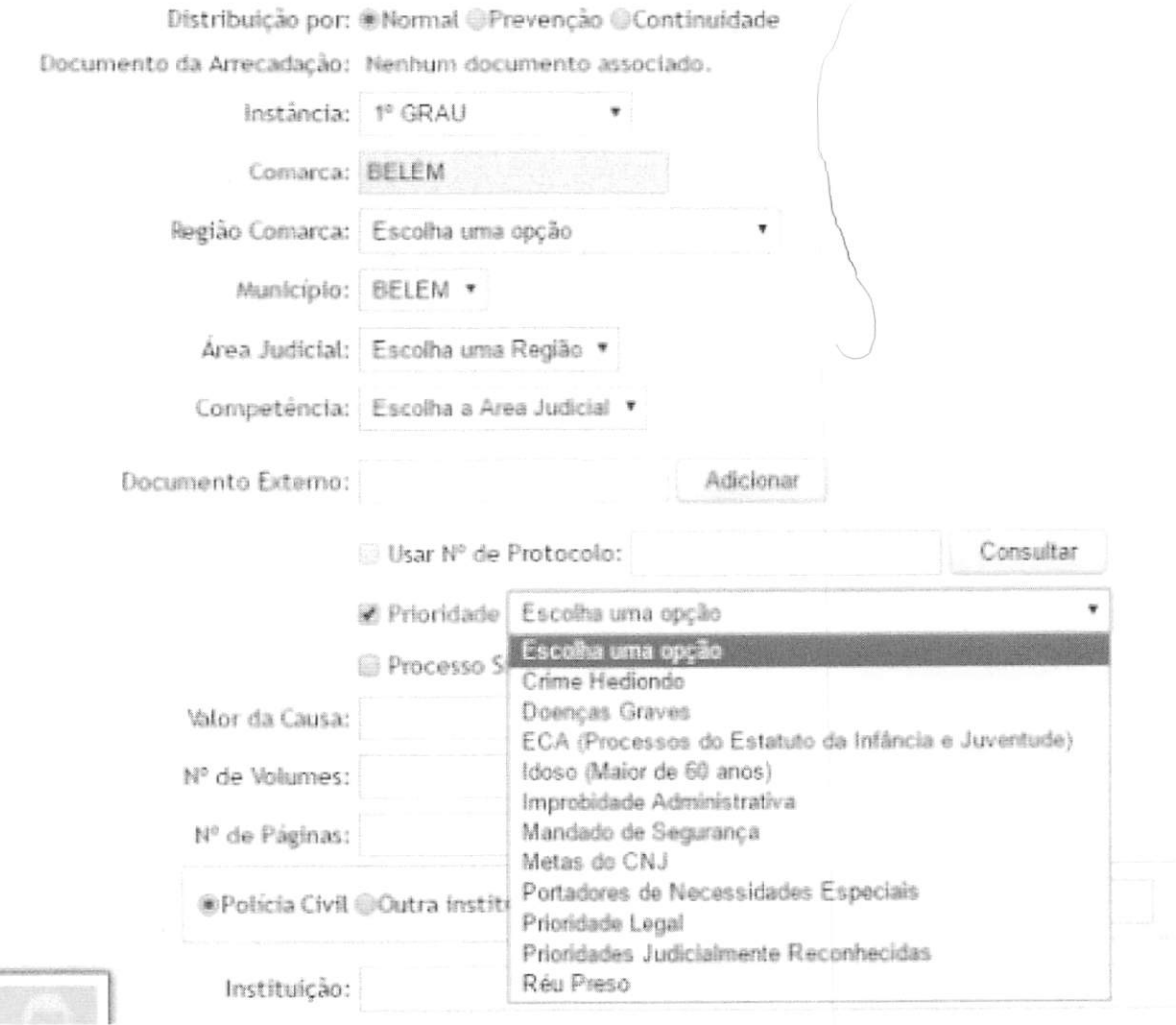

- $2.$ Cadastro de prioridade para processos em andamento:
	- Selecionar o módulo Distribuição, localizado no menu Libra;  $a)$
	- Selecionar a opção alteração do processo;  $b)$
	- Selecionar a opção prioridade;  $C)$
	- Escolher a prioridade desejada dentre as opções existentes.  $d)$

Por fim, esta Secretaria se coloca à disposição para dirimir possíveis dúvidas que possam surgir quanto a utilização do procedimento, por meio da Central de Serviços.

Atenciosamente,

Nilce Longhi Ramôa

Tribunal de Justiça do Estado do Pará Secretaria de Informática Secretária de Informática Fone: (91)3205-3100